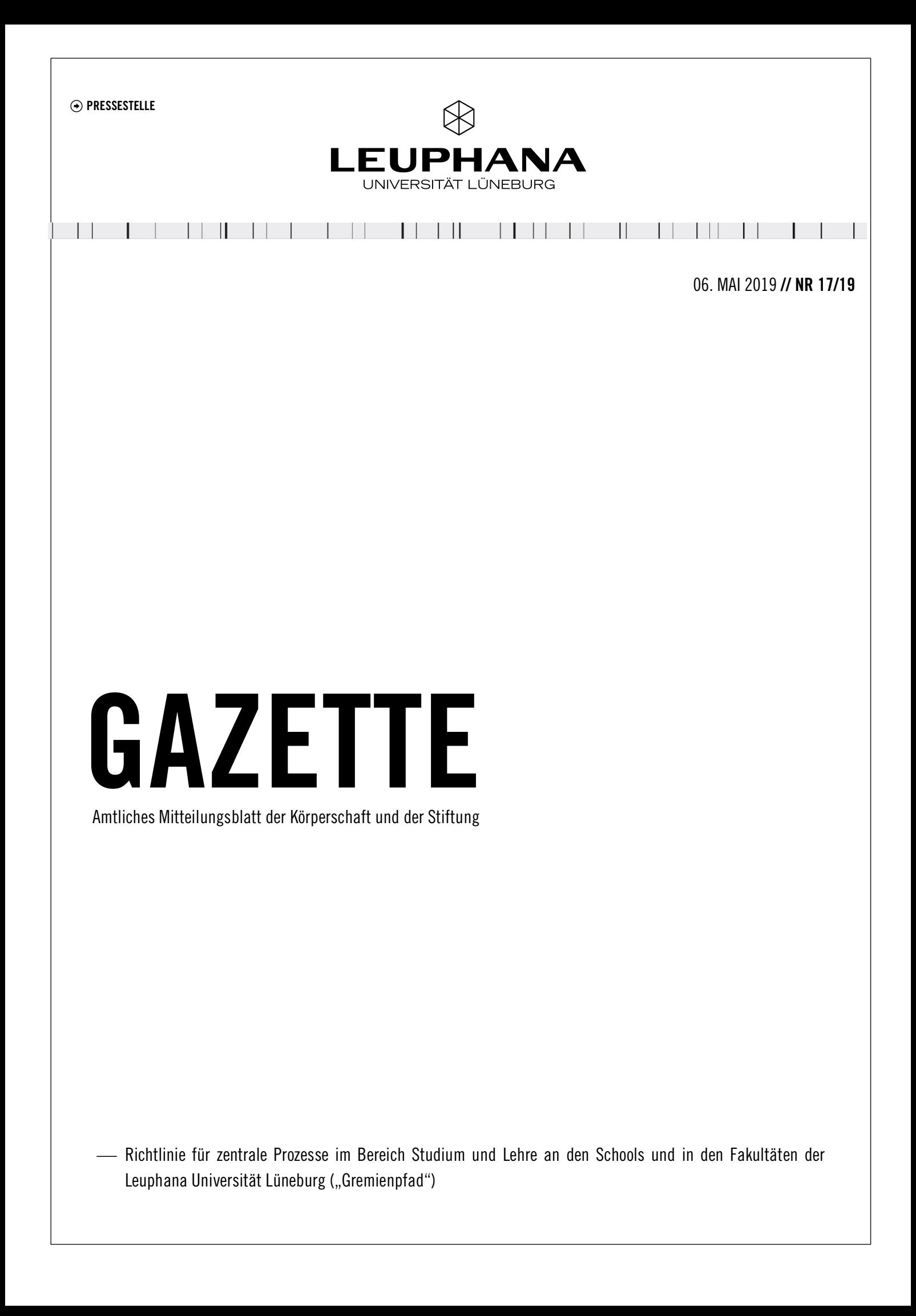

# <span id="page-1-0"></span>Richtlinie für zentrale Prozesse im Bereich Studium und Lehre an den Schools und in den Fakultäten der Leuphana Universität Lüneburg ("Gremienpfad")

 $\perp$ 

 $\perp$ 

 $\mathbf{L}$ 

Das Präsidium hat am 24. April 2019 die "Richtlinie für zentrale Prozesse im Bereich Studium und Lehre an den Schools und in den Fakultäten der Leuphana Universität Lüneburg" beschlossen. Das Präsidium der Leuphana Universität Lüneburg gibt nachstehend den Wortlaut der Richtlinie bekannt:

Das Studium an der Leuphana ist entsprechend den gesetzlichen Vorgaben durch die Zugangs- und Zulassungsordnungen, die Rahmenprüfungsordnungen sowie die Fachspezifischen Anlagen geregelt. Um Studienprogramme einzuführen, zu ändern oder zu schließen oder um grundsätzliche Abläufe, z. B. im Prüfungswesen, anzupassen, sind die Ordnungen von den jeweils zuständigen Gremien und Funktionsträger/inne/n zu prüfen und zu genehmigen. Neue Studienprogramme und bestimmte Änderungen an bestehenden Programmen müssen darüber hinaus mit dem Ministerium für Wissenschaft und Kultur (MWK) abgestimmt und intern oder extern akkreditiert werden. Die folgenden Standardprozesse basieren auf den für die Leuphana geltenden Rechtsvorschriften und auf den Abläufen in der Institution. Sie schließen die Zuständigkeit der Studiendekan/inn/en der Leuphana gem. § 45 Abs.3 NHG und deren vermittelnde Rolle bei der Einführung (vgl. 1.3.), Weiterentwicklung (vgl. 2.3.) und Schließung (vgl. 10.3.) von Studienprogrammen ein. Die Verantwortung für den Prozessschritt ist in Klammern genannt.

#### 1 Einführung von Studienprogrammen

Wird an der Leuphana ein neues Studienprogramm geplant, muss dieses in einem Konzept dem Ministerium vorgelegt werden. Folgende Schritte sind notwendig:

- 1. Erstellung eines Konzeptes (sog. Prüfpfad) *(Planende/r des Programms in Abstimmung mit Studiendekanat, Programmmanager/in, Geschäftsführung Professional School)*
- 2. Versand des Prüfpfades an Team Q *(Studiendekanat nach Abstimmung mit College, Programmmanager/in, Geschäftsführung Professional School)*
- 3. Empfehlung der Studienkommission zum Prüfpfad *(Studiendekanat, Programmmanager/in, Geschäftsführung Professional School)*
- 4. Stellungnahme des Fakultätsrats zum Prüfpfad *(Studiendekanat bzw. Programmmanager/in)*
- 5. Stellungnahme des Senats zum Prüfpfad *(Team Q)*
- 6. Beschluss des Prüfpfades durch Präsidium *(Team Q)*
- 7. Versand des Prüfpfades an MWK *(Team Q)*
- 8. Kommunikation der Rückmeldung des MWK zum Prüfpfad *(Team Q)*
- 9. Aufnahme des Programms in die Studienangebotszielvereinbarung *(Team Q).*

Zur Akkreditierung neuer Studienprogramme siehe Punkt 8.

#### 2 Wesentliche Änderung von Studienprogrammen

Wird an der Leuphana ein Studienprogramm wesentlich geändert (u. a. Änderung des Namens oder des Abschlussgrades), muss dies in einer Mitteilung dem Ministerium vorgelegt werden. Folgende Schritte sind notwendig:

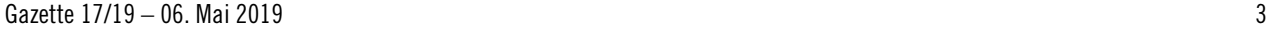

1. Erstellung einer Mitteilung *(Programmbeauftragte/r in Abstimmung mit Studiendekanat, Programmmanager/in, Geschäftsführung Professional School)*

 $\perp$ 

 $\mathbf{I}$ 

 $\Box$ 

 $\Box$ 

 $\Box$ 

- 2. Versand der Mitteilung an Team Q *(Studiendekanat nach Abstimmung mit College, Programmmanager/in, Geschäftsführung Professional School)*
- 3. Empfehlung der Studienkommission zur Mitteilung *(Studiendekanat, Programmmanager/in, Geschäftsführung Professional School)*
- 4. Stellungnahme des Fakultätsrats zur Mitteilung *(Studiendekanat bzw. Programmmanager/in)*
- 5. Stellungnahme des Senats zur Mitteilung *(Team Q)*
- 6. Beschluss der Mitteilung durch Präsidium *(Team Q)*
- 7. Versand der Mitteilung an MWK *(Team Q)*
- 8. Kommunikation der Rückmeldung des MWK zur Mitteilung *(Team Q)*
- 9. Aufnahme der Änderung in die Studienangebotszielvereinbarung *(Team Q).*

Zur Akkreditierung wesentlicher Änderungen siehe Punkt 8.

#### 3 Erarbeitung / Änderung Zugangs- und Zulassungsordnung College und Graduate School (inkl. Anlagen)

Die Zugangs- und Zulassungsordnung legt fest, welche Voraussetzungen zu erfüllen sind, um ein Bachelor- oder Masterstudium an der Leuphana aufnehmen zu können. Folgende Schritte sind notwendig:

- 1. Einleitung und Koordination des Verfahrens unter Beteiligung von Studierendenservice und Campus Management *(Leitung School)*
- 2. Erarbeitung bzw. Änderung der Ordnung unter Beteiligung von Studierendenservice und Campus Management *(Leitung School)*
- 3. Versand der Ordnung zur Prüfung durch Team Q *(Leitung School)*
- 4. Versand der Ordnung zur abschließenden Prüfung durch Justiziariat *(Leitung School)*
- 5. Empfehlung der Studienkommission zur Ordnung *(Leitung School)*
- 6. Erstellung Beschlussvorlage zur Ordnung (*Leitung School)*
- 7. Beschluss der Ordnung im Senat *(Leitung School)*
- 8. Genehmigung der Ordnung durch Stiftungsrat *(Leitung School, Geschäftsführung Stiftungsrat)*
- 9. Veröffentlichung der Ordnung in Gazette *(Leitung School, Präsidiumsbüro, Pressestelle).*

### 4 Erarbeitung / Änderung Zugangs- und Zulassungsordnung Professional School (inkl. Anlagen)

Die Zugangs- und Zulassungsordnung legt fest, welche Voraussetzungen zu erfüllen sind, um ein berufsbegleitendes Bachelor- oder ein weiterbildendes Master-Studium an der Leuphana aufnehmen zu können. Folgende Schritte sind notwendig:

- 1. Einleitung und Koordination des Verfahrens *(Geschäftsführung, Leitung School)*
- 2. Erarbeitung bzw. Änderung der Ordnung *(Geschäftsführung, Leitung School)*
- 3. Versand der Ordnung zur Prüfung durch Justiziariat *(Geschäftsführung)*
- 4. Empfehlung der Studienkommission zur Ordnung *(Geschäftsführung)*
- 5. Ggf. erneuter Versand der Ordnung zur abschließenden Prüfung durch Justiziariat *(Geschäftsführung)*

 $\Box$ 

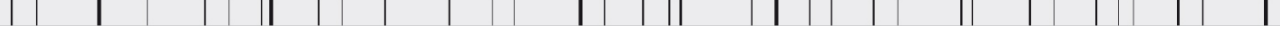

Gazette  $17/19 - 06$ . Mai 2019  $\overline{a}$ 

- 6. Erstellung Beschlussvorlage zur Ordnung *(Geschäftsführung)*
- 7. Beschluss der Ordnung im Senat *(Leitung School)*
- 8. Genehmigung der Ordnung durch Stiftungsrat *(Geschäftsführung Stiftungsrat)*
- 9. Veröffentlichung der Ordnung in Gazette *(Geschäftsführung, Präsidiumsbüro, Pressestelle).*

## 5 Erarbeitung / Änderung Rahmenprüfungsordnung College und Graduate School (inkl. Anlagen, mit Ausnahme von FSAen)

Die Rahmenprüfungsordnung (RPO) legt die allgemeinen Bedingungen für die Prüfungen fest. Sie trifft in verbindlicher Form alle notwendigen Regelungen zum Studien- und Prüfungsablauf. Folgende Schritte sind notwendig:

- 1. Einleitung des Verfahrens *(Leitung School)*
- 2. Abstimmung und Prozesskoordination mit der ZSK unter Beteiligung von Studierendenservice und Campus Management *(Leitung School)*
- 3. Erarbeitung (der Änderung der) RPO unter Beteiligung von Studierendenservice und Campus Management *(Leitung School)*
- 4. Versand der Ordnung zur Prüfung durch Team Q *(Leitung School)*
- 5. Versand der Ordnung zur abschließenden Prüfung durch Justiziariat *(Leitung School)*
- 6. Empfehlung der ZSK zur RPO *(Leitung School)*
- 7. Ggf. erneuter Versand der Ordnung zur abschließenden Prüfung durch Justiziariat *(Leitung School)*
- 8. Erstellung Beschlussvorlage zur RPO für den Senat *(Leitung School)*
- 9. Beschluss des Senats zur RPO *(Leitung School)*
- 10. Genehmigung der RPO durch Präsidium *(Leitung School)*
- 11. Veröffentlichung der RPO in Gazette *(Leitung School, Präsidiumsbüro, Pressestelle).*

### 6 Erarbeitung / Änderung Rahmenprüfungsordnung Professional School (inkl. Anlagen, mit Ausnahme von FSAen)

Die Rahmenprüfungsordnung (RPO) legt die allgemeinen Bedingungen für die Prüfungen fest. Sie trifft in verbindlicher Form alle notwendigen Regelungen zum Studien- und Prüfungsablauf. Folgende Schritte sind notwendig:

- 1. Einleitung des Verfahrens *(Geschäftsführung)*
- 2. Erarbeitung (der Änderung der) RPO unter Beteiligung von Studierendenservice und Campus Management *(Geschäftsführung)*
- 3. Versand der Ordnung zur abschließenden Prüfung durch Justiziariat *(Geschäftsführung)*
- 4. Empfehlung der ZSK zur RPO *(Geschäftsführung)*
- 5. Ggf. erneuter Versand der Ordnung zur abschließenden Prüfung durch Justiziariat *(Geschäftsführung)*
- 6. Erstellung Beschlussvorlage zur RPO *(Geschäftsführung)*
- 7. Beschluss des Senats zur RPO *(Geschäftsführung)*
- 8. Genehmigung der RPO durch Präsidium *(Geschäftsführung Präsidiumsbüro)*
- 9. Veröffentlichung der RPO in Gazette *(Geschäftsführung, Präsidiumsbüro, Pressestelle).*

#### 7 Erstellung / Änderung der Fachspezifischen Anlage College und Graduate School

Fachspezifische Anlagen (FSAen) definieren rechtssicher die Struktur, die Inhalte und weitere Spezifika der einzelnen Studienprogramme. Folgende Schritte sind notwendig:

- 11

- 1. Entwurf der (Änderung der) FSA *(Programmbeauftragte/r und Studiendekanat bzw. Programmmanager/in)*
- 2. Versand der FSA zur Prüfung durch College, Studierendenservice, Campus Management, Team Q *(Studiendekanat bzw. Programmmanager/in)*
- 3. Versand von Kapazitätsübersicht und Modellstudienplan zur Prüfung an Team Q *(Studiendekanat bzw. Programmmanager/in)*
- 4. Ausfüllen des sog. FSA-Vorblattes zur Übersicht über wesentliche Elemente (u. a. Prüfungsformen, Ressourcen) *(Studiendekanat bzw. Programmmanager/in, Team Q)*
- 5. Empfehlung der Studienkommission zur FSA *(Studiendekanat bzw. Programmmanager/in)*
- 6. Beschluss des Fakultätsrats zur FSA *(Studiendekanat bzw. Programmmanager/in)*
- 7. Genehmigung der FSA durch Präsidium *(Studiendekanat bzw. Programmmanager/in)*
- 8. Veröffentlichung der FSA in Gazette *(Studiendekanat bzw. Programmmanager/in, Präsidiumsbüro, Pressestelle)*
- 9. Umsetzung der FSA in myStudy *(Campus Management)*
- 10. Übernahme der FSA in Datenbanken *(Prüfungsservice).*

## 8 Erstellung / Änderung der Fachspezifischen Anlage Professional School

Fachspezifische Anlagen (FSAen) definieren rechtssicher die Struktur, die Inhalte und weitere Spezifika der einzelnen Studienprogramme. Folgende Schritte sind notwendig:

- 1. Entwurf der (Änderung der) FSA *(Programmbeauftragte/r und -koordinator/in in Abstimmung mit Geschäftsführung)*
- 2. Versand der FSA zur Prüfung durch Studierendenservice und Campus Management *(Geschäftsführung)*
- 3. Empfehlung der Studienkommission zur FSA *(Programmkoordinator/in)*
- 4. Beschluss des Senats zur FSA *(Geschäftsführung)*
- 5. Genehmigung der FSA durch Präsidium *(Geschäftsführung Präsidiumsbüro)*
- 6. Veröffentlichung der FSA in Gazette *(Geschäftsführung, Präsidiumsbüro, Pressestelle)*
- 7. Übernahme der FSA in Datenbanken *(Prüfungsservice).*

### 9 Interne Überprüfung von Studienprogrammen (Akkreditierung)

Das Interne Prüfverfahren ersetzt im Kontext der Systemakkreditierung der Leuphana i. d. R. die externe Programmakkreditierung. Alle relevanten Vorgabe-Dokumente für diesen Prozess finden Sie hier. Folgende Schritte sind notwendig:

- 1. Kick-off-Treffen *(Team Q)*
- 2. Akquise des Programmbeirats *(Programmbeauftragte/r)*
- 3. Berufung eines externen Programmbeirates durch Präsidium *(Team Q)*

 $\Box$ 

 $\mathbf{H}$ 

 $\Box$ 

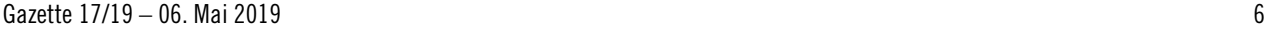

4. Erstellung einer Beschreibung des Studienprogramms (Programmordner) *(Programmbeauftragte/r, Studiendekanat bzw. Programmmanager/in)*

 $\perp$ 

 $\mathbf{I}$ 

 $\Box$ 

 $\Box$ 

 $\Box$ 

- 5. Beratung zum Programmordner *(Team Q)*
- 6. Tagung des Programmbeirats und Verfassen einer schriftlichen Stellungnahme zum Programm *(Programmbeauftragte/r, Studiendekanat bzw. Programmmanager/in, Team Q)*
- 7. Formale Prüfung und Erstellung Prüfgutachten *(Team Q)*
- 8. Formulierung von Maßnahmen *(Programmbeauftragte/r)*
- 9. Vereinbarung verbindlicher Maßnahmen in Entwicklungsgespräch *(Team Q)*
- 10. Qualitätssiegel: Vergabe durch Präsidium, Veröffentlichung im Internet, Versand an MWK *(Team Q)*
- 11. Monitoring der Maßnahmenumsetzung *(Programmbeauftragte/r, Team Q).*

### 10 Schließung von Studienprogrammen

Wird an der Leuphana ein Studienprogramm geschlossen, muss dies in einem Prüfpfad zur Schließung dem Ministerium vorgelegt werden. Folgende Schritte sind notwendig:

- 1. Erstellung eines Prüfpfades zur Schließung *(Programmbeauftragte/r in Abstimmung mit Studiendekanat bzw. Programmmanager/in bzw. Geschäftsführung Professional School, Team Q)*
- 2. Versand des Prüfpfades an Team Q *(Studiendekanat nach Abstimmung mit College, Programmmanager/in, Geschäftsführung Professional School)*
- 3. Empfehlung der Studienkommission zum Prüfpfad *(Studiendekanat, Programmmanager/in, Geschäftsführung Professional School)*
- 4. Stellungnahme des Fakultätsrats zum Prüfpfad (*Studiendekanat bzw. Programmmanager/in)*
- 5. Stellungnahme des Senats zum Prüfpfad *(Team Q)*
- 6. Beschluss des Prüfpfades durch Präsidium *(Team Q)*
- 7. Versand des Prüfpfades an MWK *(Team Q)*
- 8. Kommunikation der Rückmeldung des MWK zum Prüfpfad *(Team Q)*
- 9. Aufnahme der Schließung in die Studienangebotszielvereinbarung *(Team Q).*

### 11 Außerkraftsetzung der Fachspezifischen Anlage College und Graduate School

Ist an der Leuphana ein Studienprogramm geschlossen worden, wird der Prozess zur Außerkraftsetzung der Fachspezifischen Anlage (FSA) umgehend eingeleitet. Die FSA ist frühestens nach Ablauf der auslaufenden Betreuung gemäß Studienangebotszielvereinbarung außer Kraft zu setzen. Folgende Schritte sind notwendig:

- 1. Entwurf der Außerkraftsetzung der FSA in Abstimmung mit Studierendenservice *(Studiendekanat bzw. Programmmanager/in)*
- 2. Empfehlung der Studienkommission zur Außerkraftsetzung der FSA *(Studiendekanat bzw. Programmmanager/in)*
- 3. Beschluss des Fakultätsrats zur Außerkraftsetzung der FSA (*Studiendekanat bzw. Programmmanager/in)*
- 4. Genehmigung der Außerkraftsetzung der FSA durch Präsidium *(Studiendekanat bzw. Programmmanager/in)*

5. Veröffentlichung der Außerkraftsetzung in Gazette *(Studiendekanat bzw. Programmmanager/in, Präsidiumsbüro, Pressestelle).*

 $\perp$ 

 $\mathbf{L}$ 

 $\Box$ 

 $\Box$ 

 $\Box$ 

#### 12 Außerkraftsetzung der Fachspezifischen Anlage Professional School

Ist an der Leuphana ein Studienprogramm geschlossen worden, wird der Prozess zur Außerkraftsetzung der Fachspezifischen Anlage (FSA) umgehend eingeleitet. Die FSA ist frühestens nach Ablauf der auslaufenden Betreuung gemäß Studienangebotszielvereinbarung außer Kraft zu setzen. Folgende Schritte sind notwendig:

- 1. Entwurf der Außerkraftsetzung der FSA in Abstimmung mit Studierendenservice *(Geschäftsführung)*
- 2. Empfehlung der Studienkommission zur Außerkraftsetzung der FSA *(Geschäftsführung)*
- 3. Beschluss des Senats zur Außerkraftsetzung der FSA (*Geschäftsführung)*
- 4. Genehmigung der Außerkraftsetzung der FSA durch Präsidium *(Geschäftsführung Präsidium)*
- 5. Veröffentlichung der Außerkraftsetzung in Gazette *(Geschäftsführung, Präsidiumsbüro, Pressestelle).*

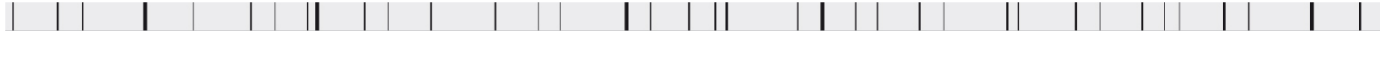

 $\mathcal{L}_{\mathcal{A}}$ 

Gazette 17/19 – 06. Mai 2019 **8** 

Leuphana Gazette ist die Nachfolgepublikation von Uni INTERN Herausgeber: Der Präsident der Leuphana Universität Lüneburg, Universitätsallee 1, 21335 Lüneburg Redaktion, Satz und Vertrieb: Pressestelle » www.leuphana.de